## Flächen im  $\mathbb{R}^3$

Möglichkeiten zur Beschreibung einer Fläche  $\Phi \subset \mathbb{R}^3$ :

• als Graph einer Funktion

$$
f : \mathbb{R}^2 \supseteq U \to \mathbb{R} :
$$
  

$$
\Phi = \{ (x, y, f(x, y)) \mid (x, y) \in U \}
$$

Manchmal kann so die Fläche nur stückweise beschrieben werden.

- durch Parametrisierung mit einer Funktion  $g:\mathbb{R}^2\supseteq V\to\mathbb{R}^3:$  $\Phi = \{g(u, v) \mid (u, v) \in V\}$
- als Niveaufläche einer Funktion  $h:\mathbb{R}^{\mathbf{3}}\supseteq W\rightarrow\mathbb{R}$  :

$$
\Phi = \{(x, y, z) \in W \mid h(x, y, z) = c\}
$$

Spezialfall  $c = 0$ : Nullstellengebilde von  $h$ .

# Beispiel: Sphäre  $S^2$

• als Graph: obere bzw. untere Halbkugel

$$
S_{\pm}^{2} = \left\{ \left( x, y, \pm \sqrt{1 - x^{2} - y^{2}} \right) \middle| \ x^{2} + y^{2} \le 1 \right\}
$$

Hier gibt es "Singularitäten" am Äquator.

• parametrisiert mit Längen- und Breitenkreisen:

$$
S^{2} = \left\{ \left( \begin{array}{c} \cos u \cos v \\ \cos u \sin v \\ \sin u \end{array} \right) \middle| \ -\frac{\pi}{2} \le u \le \frac{\pi}{2}, \ 0 \le v \le 2\pi \right\}
$$

Hier gibt es "Singularitäten" am Nord- und Südpol.

### • als Nullstellengebilde:

$$
S^{2} = \{(x, y, z) \in \mathbb{R}^{3} \mid x^{2} + y^{2} + z^{2} - 1 = 0\}
$$

(singularitätenfrei)

### Möglichkeiten zur graphischen Darstellung:

• perspektivisch als Graph mit Koordinatenlinien:

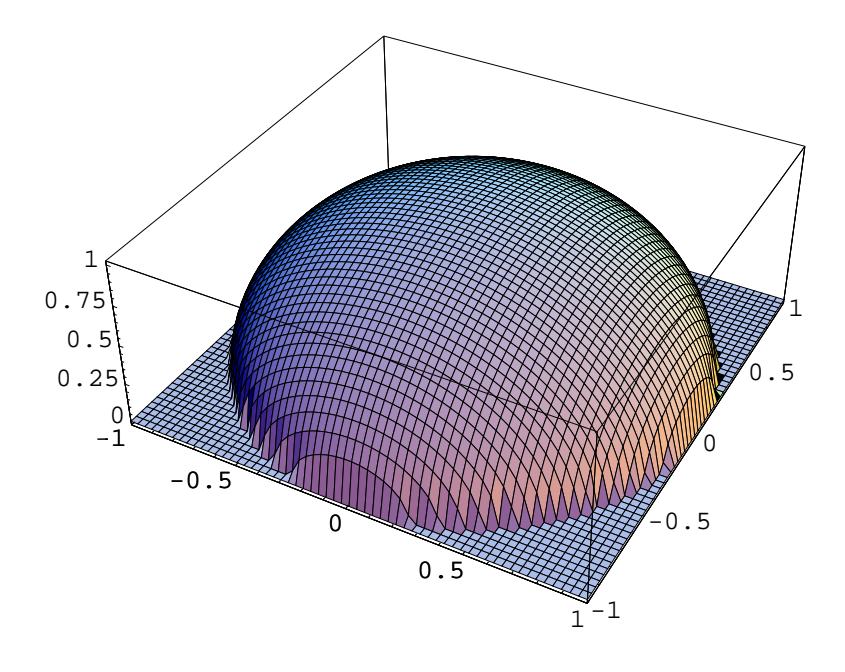

Niveaulinien, "Höhenlinien":

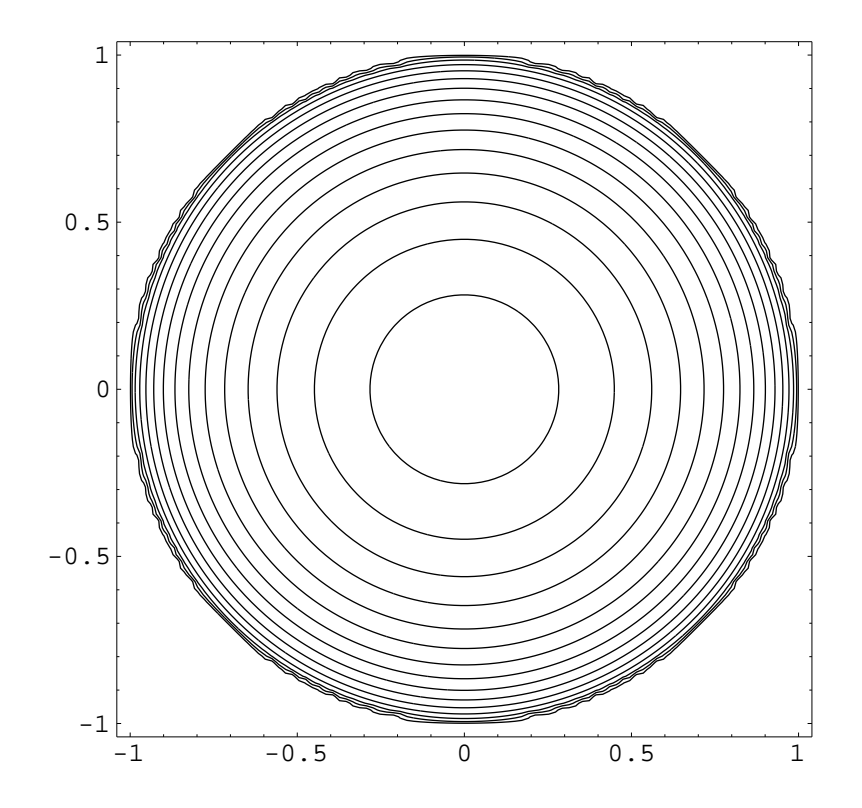

## • Graustufengraphik, "Dichteplot":

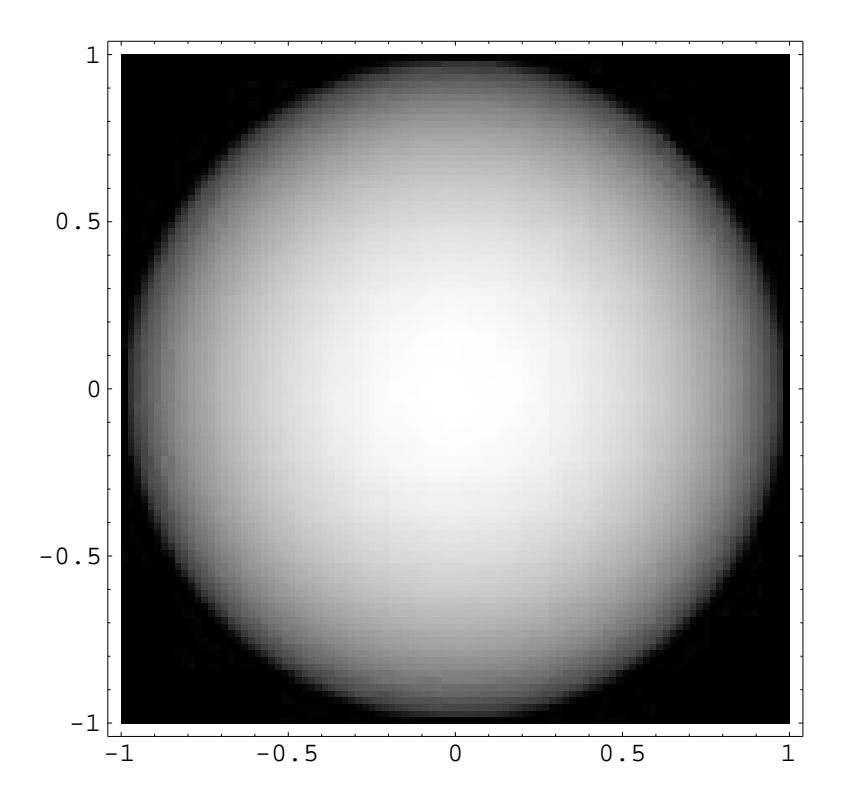

• Kombination von Graustufen mit Höhenlinien:

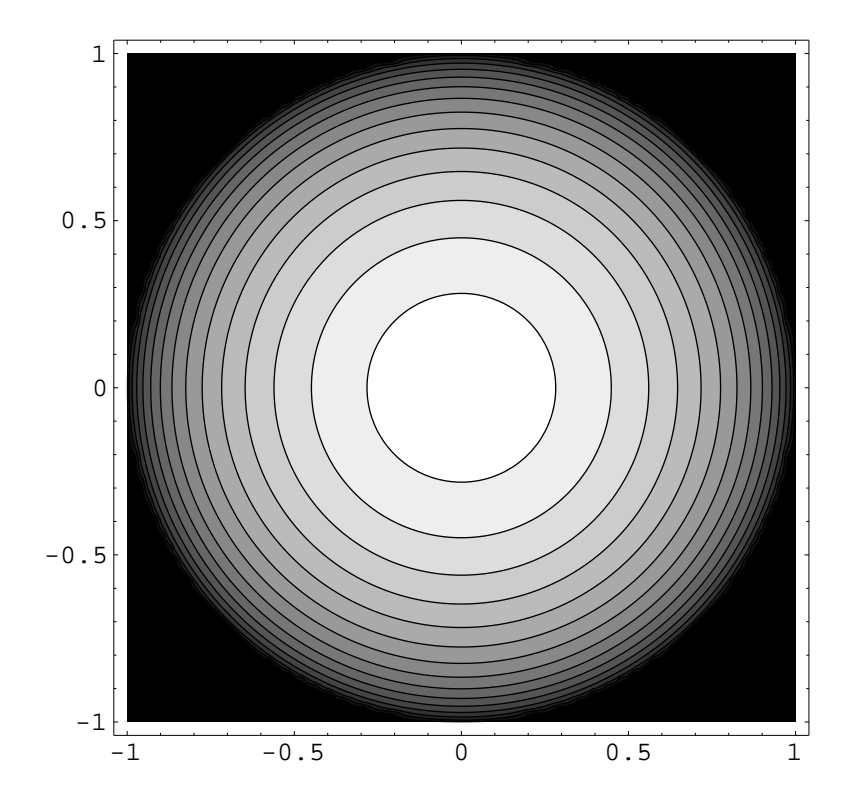

• parametrisiert, perspektivisch, mit Koordinatenlinien:

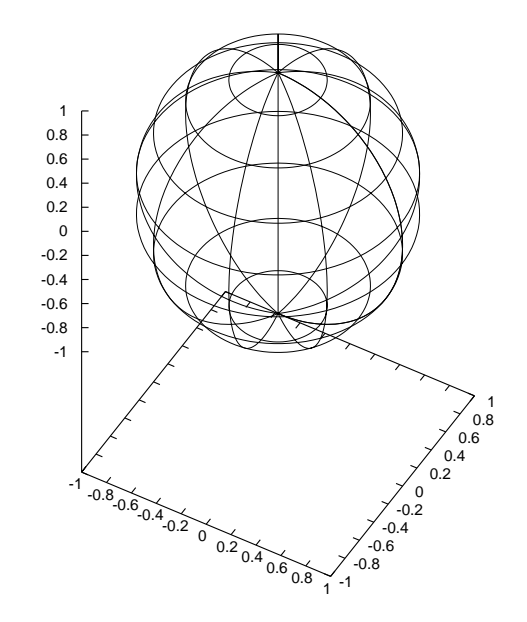

• parametrisiert, perspektivisch, mit Schattierungen:

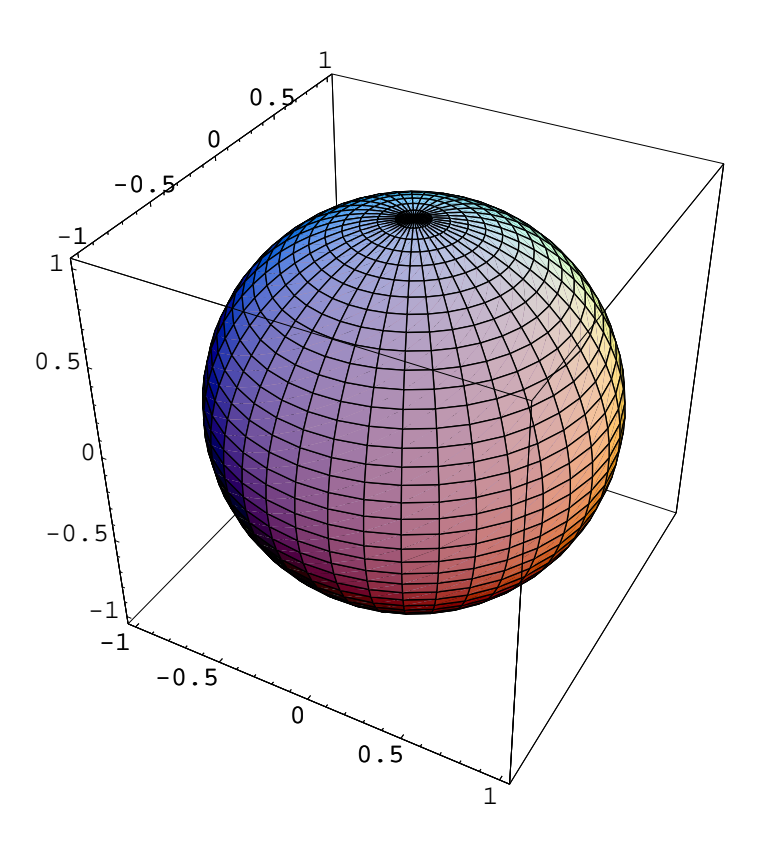

### heuristischer Ausblick und Verallgemeinerung: d-dimensionale Untermannigfaltigkeiten von  $\mathbb{R}^n$

Möglichkeiten zur Beschreibung eines  $d$ -dimensionalen Gebildes  $\Phi \subset \mathbb{R}^n$ ,  $d \leq n$ :

• als Graph einer Funktion

$$
f: \mathbb{R}^d \supseteq U \to \mathbb{R}^{n-d}:
$$
  

$$
\Phi = \{(x, f(x)) \mid x \in U\}
$$

Manchmal kann so eine Untermannigfaltigkeit nur stückweise und nach Umordnung der Koordinaten beschrieben werden.

• durch Parametrisierung mit einer Funktion

$$
g: \mathbb{R}^d \supseteq V \to \mathbb{R}^n :
$$
  

$$
\Phi = \{ g(u) \mid u \in V \}
$$

• als Nullstellengebilde einer Funktion

$$
h: \mathbb{R}^n \supseteq W \to \mathbb{R}^{n-d}:
$$
  

$$
\Phi = \{x \in W \mid h(x) = 0\}
$$

Die formale Definition einer Submannigfaltigkeit behandeln wir erst später, insbesondere den Ausschluß von "Singularitäten" und Fragen der "globalen" Beschreibung.

**Spezialfälle:**  $d = 1$ : Kurven,  $d = 2$ : Flächen,  $d = n - 1$ : Hyperflächen.